# **cmapPy Documentation**

*Release 3.0.0*

**Oana Enache, David Lahr, Lev Litichevskiy**

**Jun 22, 2018**

## **Contents**

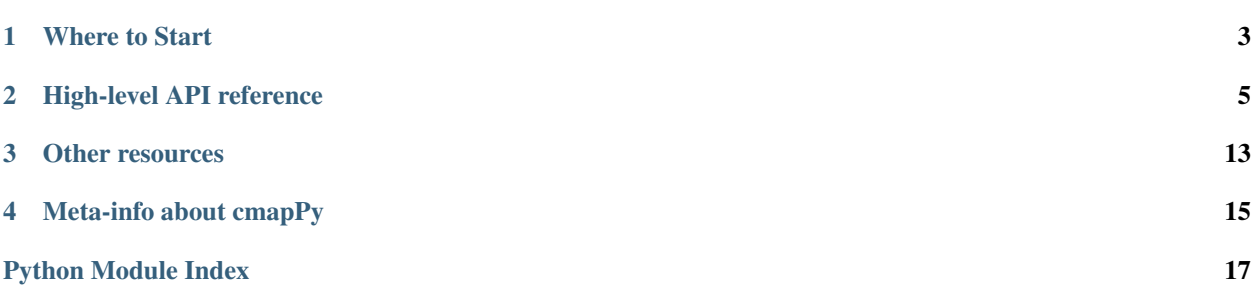

Provided by the Connectivity Map, Broad Institute of MIT and Harvard. More information [on our website](https://clue.io/code)

Where to Start

- <span id="page-6-0"></span>• Installation
- Summary of Available Modules

## High-level API reference

## <span id="page-8-4"></span><span id="page-8-0"></span>**2.1 API (clue\_api\_client)**

To use the CLUE API client, put a copy of the file example\_cmapPy\_config\_file.cfg in your home directory and name the copy .cmapPy.cfg. Replace the clue\_api\_user\_key entries in that file with your CLUE API user key that you obtained from the CLUE website.

<span id="page-8-2"></span>**class** cmapPy.clue\_api\_client.clue\_api\_client.**ClueApiClient**(*base\_url=None*,

Basic class for running queries against CLUE api

*user\_key=None*)

**run\_count\_query**(*resource\_name*, *where\_clause*) run a query (get) against CLUE api

Args: resource name: str - name of the resource / collection to query - e.g. genes, perts, cells etc. where\_clause: dictionary - contains where clause to pass to API to; uses loopback specification

Returns: dictionary containing the results of the query

**run\_filter\_query**(*resource\_name*, *filter\_clause*)

run a query (get) against the CLUE api, using the API and user key fields of self and the fitler\_clause provided

Args: resource\_name: str - name of the resource / collection to query - e.g. genes, perts, cells etc. filter\_clause: dictionary - contains filter to pass to API to; uses loopback specification

Returns: list of dictionaries containing the results of the query

<span id="page-8-1"></span>cmapPy.clue\_api\_client.gene\_queries.**are\_genes\_in\_api**(*my\_clue\_api\_client*,

*gene\_symbols*)

determine if genes are present in the API

Args: my\_clue\_api\_client: gene\_symbols: collection of gene symbols to query the API with

<span id="page-8-3"></span>Returns: set of the found gene symbols

## <span id="page-9-0"></span>**2.2 GCT, GCTx (pandasGEXpress)**

pandasGEXpress package (integrated with Python's [pandas](http://pandas.pydata.org/) package) allowing users to easily read, modify, and write .gct and .gctx files. Note that .gctx files are more performant than .gct, and we recommend their use.

### **2.2.1 GCToo Class**

**class** cmapPy.pandasGEXpress.GCToo.**GCToo**(*data\_df*, *row\_metadata\_df=None*, *col\_metadata\_df=None*, *src=None*, *version=None*, *make\_multiindex=False*, *logger\_name='cmap\_logger'*)

Class representing parsed  $\text{get}(x)$  objects as pandas dataframes. Contains 3 component dataframes (row\_metadata\_df, column\_metadata\_df, and data\_df) as well as an assembly of these 3 into a multi index df that provides an alternate way of selecting data.

## **2.2.2 Parsing**

cmapPy.pandasGEXpress.parse.**parse**(*file\_path*, *convert\_neg\_666=True*, *rid=None*, *cid=None*, *ridx=None*, *cidx=None*, *row\_meta\_only=False*, *col\_meta\_only=False*, *make\_multiindex=False*)

Identifies whether file\_path corresponds to a .gct or .gctx file and calls the correct corresponding parse method.

**Input:** Mandatory:  $-\text{gct}(x)$  file path (str): full path to gct(x) file you want to parse.

Optional: - convert\_neg\_666 (bool): whether to convert -666 values to numpy.nan or not

(see Note below for more details on this). Default = False.

- rid (list of strings): list of row ids to specifically keep from gctx. Default=None.
- cid (list of strings): list of col ids to specifically keep from gctx. Default=None.
- ridx (list of integers): only read the rows corresponding to this list of integer ids. Default=None.
- cidx (list of integers): only read the columns corresponding to this list of integer ids. Default=None.
- row\_meta\_only (bool): Whether to load data + metadata (if False), or just row metadata (if True) as pandas DataFrame
- col meta only (bool): Whether to load data + metadata (if False), or just col metadata (if True) as pandas DataFrame
- make multiindex (bool): whether to create a multi-index df combining the 3 component dfs

### Output:

• out (GCToo object or pandas df): if row\_meta\_only or col\_meta\_only, then out is a metadata df; otherwise, it's a GCToo instance containing content of parsed  $get(x)$  file

#### Note: why does convert\_neg\_666 exist?

• In CMap–for somewhat obscure historical reasons–we use "-666" as our null value

for metadata. However (so that users can take full advantage of pandas' methods, including those for filtering nan's etc) we provide the option of converting these into numpy.NaN values, the pandas default.

### <span id="page-10-1"></span>**2.2.3 Writing**

```
cmapPy.pandasGEXpress.write_gctx.write(gctoo_object, out_file_name, con-
                                        vert_back_to_neg_666=True,
                                        gzip_compression_level=6, max_chunk_kb=1024,
                                        matrix_dtype=<type 'numpy.float32'>)
```
Writes a GCToo instance to specified file.

Input:

- gctoo object (GCToo): A GCToo instance.
- out\_file\_name (str): file name to write gctoo\_object to.
- convert back to neg 666 (bool): whether to convert np.NAN in metadata back to "-666"
- gzip\_compression\_level (int, default=6): Compression level to use for metadata.
- max\_chunk\_kb (int, default=1024): The maximum number of KB a given chunk will occupy
- matrix\_dtype (numpy dtype, default=numpy.float32): Storage data type for data matrix.

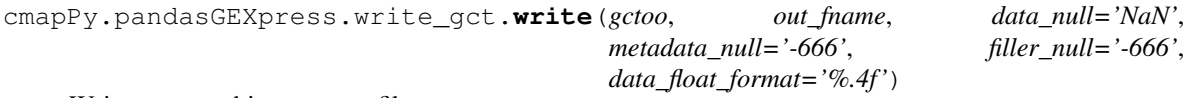

Write a gctoo object to a gct file.

Args: gctoo (gctoo object) out\_fname (string): filename for output gct file data\_null (string): how to represent missing values in the data (default = "NaN") metadata\_null (string): how to represent missing values in the metadata (default = "-666") filler\_null (string): what value to fill the top-left filler block with (default = "-666") data\_float\_format (string): how many decimal points to keep in representing data

 $(detault = 4 digits; None will keep all digits)$ 

Returns: None

### <span id="page-10-0"></span>**2.2.4 Concatenating**

concat.py

This function is for concatenating  $gct(x)$  files together. You can tell it to find files using the file wildcard argument, or you can tell it exactly which files you want to concatenate using the input\_filepaths argument. The meat of this function are the hstack (i.e. horizontal concatenation of GCToo objects) and vstack (i.e. vertical concatenation).

Terminology: 'Common' metadata refers to the metadata that is shared between the loaded GCToo's. For example, if horizontally concatenating, the 'common' metadata is the row metadata. 'Concatenated' metadata is the other one; it's the metadata for the entries being concatenated together. For example, if horizontally concatenating, the 'concatenated' metadata is the column metadata because columns are being concatenated together.

There are 2 arguments that allow you to work around certain obstacles of concatenation.

1) If the 'common' metadata contains fields that are not the same in all files, then you will need to remove these fields using the fields to remove argument.

2) If the 'concatenated' metadata ids are not unique between different files, and you try to concatenate the files, an invalid GCToo would be formed (duplicate ids). To overcome this, use the reset\_sample\_ids argument. This will move the 'new' metadata ids to a new metadata field and replace the original ids with unique integers.

N.B. This script sorts everything!

**exception** cmapPy.pandasGEXpress.concat.**MismatchCommonMetadataConcatException**

<span id="page-11-0"></span>cmapPy.pandasGEXpress.concat.**assemble\_common\_meta**(*common\_meta\_dfs*,

```
fields_to_remove, sources, re-
```
*move\_all\_metadata\_fields*, *er-*

*ror\_report\_file*)

Assemble the common metadata dfs together. Both indices are sorted. Fields that are not in all the dfs are dropped.

Args: common\_meta\_dfs (list of pandas dfs) fields\_to\_remove (list of strings): fields to be removed from the

common metadata because they don't agree across files

**Returns:** all meta df sorted (pandas df)

cmapPy.pandasGEXpress.concat.**assemble\_concatenated\_meta**(*concated\_meta\_dfs*, *re-*

*move\_all\_metadata\_fields*)

Assemble the concatenated metadata dfs together. For example, if horizontally concatenating, the concatenated metadata dfs are the column metadata dfs. Both indices are sorted.

Args: concated\_meta\_dfs (list of pandas dfs)

Returns: all concated meta df sorted (pandas df)

cmapPy.pandasGEXpress.concat.**assemble\_data**(*data\_dfs*, *concat\_direction*) Assemble the data dfs together. Both indices are sorted.

Args: data\_dfs (list of pandas dfs) concat\_direction (string): 'horiz' or 'vert'

Returns: all data df sorted (pandas df)

cmapPy.pandasGEXpress.concat.**build\_common\_all\_meta\_df**(*common\_meta\_dfs*,

*fields\_to\_remove*, *remove\_all\_metadata\_fields*)

concatenate the entries in common\_meta\_dfs, removing columns selectively (fields\_to\_remove) or entirely ( remove\_all\_metadata\_fields=True; in this case, effectively just merges all the indexes in common\_meta\_dfs).

Returns 2 dataframes (in a tuple): the first has duplicates removed, the second does not.

#### Args:

common\_meta\_dfs: collection of pandas DataFrames containing the metadata in the "common" direction of the concatenation operation

fields\_to\_remove: columns to be removed (if present) from the common\_meta\_dfs remove\_all\_metadata\_fields: boolean indicating that all metadata fields should be removed from the

common\_meta\_dfs; overrides fields\_to\_remove if present

### Returns:

tuple containing all meta df: pandas dataframe that is the concatenation of the dataframes in common\_meta\_dfs, all\_meta\_df\_with\_dups:

cmapPy.pandasGEXpress.concat.**build\_mismatched\_common\_meta\_report**(*common\_meta\_df\_shapes*,

*sources*, *all\_meta\_df*, *all\_meta\_df\_with\_dups*)

Generate a report (dataframe) that indicates for the common metadata that does not match across the common metadata which source file had which of the different mismatch values

- <span id="page-12-0"></span>Args: common meta df shapes: list of tuples that are the shapes of the common meta dataframes sources: list of the source files that the dataframes were loaded from all meta df: produced from build common all meta df all meta df with dups: produced from build common all meta df
- Returns: all\_report\_df: dataframe indicating the mismatched row metadata values and the corresponding source file

cmapPy.pandasGEXpress.concat.**concat\_main**(*args*)

Separate method from main() in order to make testing easier and to enable command-line access.

cmapPy.pandasGEXpress.concat.**do\_reset\_ids**(*concatenated\_meta\_df*, *data\_df*, *concat\_direction*)

Reset ids in concatenated metadata and data dfs to unique integers and save the old ids in a metadata column.

Note that the dataframes are modified in-place.

Args: concatenated\_meta\_df (pandas df) data\_df (pandas df) concat\_direction (string): 'horiz' or 'vert'

Returns: None (dfs modified in-place)

cmapPy.pandasGEXpress.concat.**get\_file\_list**(*wildcard*) Search for files to be concatenated. Currently very basic, but could expand to be more sophisticated.

Args: wildcard (regular expression string)

Returns: files (list of full file paths)

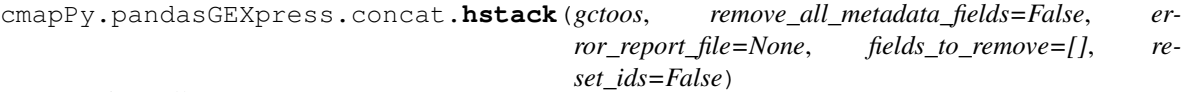

Horizontally concatenate gctoos.

Args: gctoos (list of gctoo objects) remove\_all\_metadata\_fields (bool): ignore/strip all common metadata when combining gctoos error\_report\_file (string): path to write file containing error report indicating

problems that occurred during hstack, mainly for inconsistencies in common metadata

fields\_to\_remove (list of strings): fields to be removed from the common metadata because they don't agree across files

reset\_ids (bool): set to True if sample ids are not unique

Return: concated (gctoo object)

cmapPy.pandasGEXpress.concat.**reset\_ids\_in\_meta\_df**(*meta\_df*) Meta\_df is modified inplace.

cmapPy.pandasGEXpress.concat.**vstack**(*gctoos*, *remove\_all\_metadata\_fields=False*, *error* report file=None, fields to remove=[], re*set\_ids=False*)

Vertically concatenate gctoos.

Args: gctoos (list of gctoo objects) remove all metadata fields (bool): ignore/strip all common metadata when combining gctoos error\_report\_file (string): path to write file containing error report indicating

problems that occurred during vstack, mainly for inconsistencies in common metadata

fields\_to\_remove (list of strings): fields to be removed from the common metadata because they don't agree across files

reset\_ids (bool): set to True if row ids are not unique

Return: concated (gctoo object)

## <span id="page-13-4"></span><span id="page-13-0"></span>**2.2.5 Converting .gct <-> .gctx**

Command-line script to convert a .gct file to .gctx.

Main method takes in a .gct file path (and, optionally, an out path and/or name to which to save the equivalent .gctx) and saves the enclosed content to a .gctx file.

Note: Only supports v1.3 .gct files.

cmapPy.pandasGEXpress.gct2gctx.**gct2gctx\_main**(*args*) Separate from main() in order to make command-line tool.

<span id="page-13-1"></span>Command-line script to convert a .gctx file to .gct.

Main method takes in a .gctx file path (and, optionally, an out path and/or name to which to save the equivalent .gct) and saves the enclosed content to a .gct file.

Note: Only supports v1.0 .gctx files.

```
cmapPy.pandasGEXpress.gctx2gct.gctx2gct_main(args)
Separate from main() in order to make command-line tool.
```
### **2.2.6 Extracting from .grp files**

### **2.2.7 Subsetting**

<span id="page-13-2"></span>Slices a random subset of a GCToo instance of a user-specified size.

```
cmapPy.pandasGEXpress.random_slice.make_specified_size_gctoo(og_gctoo,
```
*num\_entries*,

*dim*)

Subsets a GCToo instance along either rows or columns to obtain a specified size.

Input:

- og\_gctoo (GCToo): a GCToo instance
- num\_entries (int): the number of entries to keep
- dim (str): the dimension along which to subset. Must be "row" or "col"

#### Output:

• new\_gctoo (GCToo): the GCToo instance subsetted as specified.

#### <span id="page-13-3"></span>subset.py

Extract a subset of data from a  $GCT(x)$  file using the command line. ids can be provided as a list or as a path to a grp file. See subset\_gctoo for the equivalent method to be used on GCToo objects.

cmapPy.pandasGEXpress.subset.**build\_parser**() Build argument parser.

cmapPy.pandasGEXpress.subset.**subset\_main**(*args*) Separate method from main() in order to make testing easier and to enable command-line access.

## **2.3 GRP, GMT (set\_io)**

set\_io contains simple scripts for parsing two other common file types used by the Connectivity Map: GRP and GMT files. The GRP file is used for storing a single set of things (e.g. a single gene set), while the GMT file is used for <span id="page-14-0"></span>storing multiple sets of things (e.g. several gene sets).

Further details on GRP and GMT files can be found [here.](https://clue.io/connectopedia/grp_gmt_gmx_format)

### **2.3.1 Reading GRP files**

cmapPy.set\_io.grp.**read**(*in\_path*) Read a grp file at the path specified by in\_path.

Args: in\_path (string): path to GRP file

Returns: grp (list)

### **2.3.2 Writing GRP files**

cmapPy.set\_io.grp.**write**(*grp*, *out\_path*)

Write a GRP to a text file.

Args: grp (list): GRP object to write to new-line delimited text file out\_path (string): output path

Returns: None

### **2.3.3 Reading GMT files**

```
cmapPy.set_io.gmt.read(file_path)
Read a gmt file at the path specified by file_path.
```
Args: file\_path (string): path to gmt file

Returns:

gmt (GMT object): list of dicts, where each dict corresponds to one line of the GMT file

### **2.3.4 Verifying GMT integrity**

cmapPy.set\_io.gmt.**verify\_gmt\_integrity**(*gmt*) Make sure that set ids are unique.

Args: gmt (GMT object): list of dicts

Returns: None

### **2.3.5 Writing GMT files**

cmapPy.set\_io.gmt.**write**(*gmt*, *out\_path*) Write a GMT to a text file.

Args: gmt (GMT object): list of dicts out\_path (string): output path

Returns: None

Other resources

- <span id="page-16-0"></span>• [GitHub project](https://github.com/cmap/cmapPy)
- [Tutorials and additional reference](https://clue.io/code)

## Meta-info about cmapPy

## <span id="page-18-0"></span>**4.1 Contribution guidelines**

We welcome contributors! For your pull requests, please include the following:

- Sample code/file that reproducibly causes the bug/issue
- Documented code (include a docstring for new functions!) providing fix
- Unit tests evaluating added/modified methods.

## **4.2 FAQ**

We will be adding FAQs as they come up.

## **4.3 BSD 3-Clause License**

Copyright (c) 2017, Connectivity Map (CMap) at the Broad Institute, Inc. All rights reserved.

Redistribution and use in source and binary forms, with or without modification, are permitted provided that the following conditions are met:

- Redistributions of source code must retain the above copyright notice, this list of conditions and the following disclaimer.
- Redistributions in binary form must reproduce the above copyright notice, this list of conditions and the following disclaimer in the documentation and/or other materials provided with the distribution.
- Neither the name of the copyright holder nor the names of its contributors may be used to endorse or promote products derived from this software without specific prior written permission.

THIS SOFTWARE IS PROVIDED BY THE COPYRIGHT HOLDERS AND CONTRIBUTORS "AS IS" AND ANY EXPRESS OR IMPLIED WARRANTIES, INCLUDING, BUT NOT LIMITED TO, THE IMPLIED WARRANTIES OF MERCHANTABILITY AND FITNESS FOR A PARTICULAR PURPOSE ARE DISCLAIMED. IN NO EVENT SHALL THE COPYRIGHT HOLDER OR CONTRIBUTORS BE LIABLE FOR ANY DIRECT, INDIRECT, IN-CIDENTAL, SPECIAL, EXEMPLARY, OR CONSEQUENTIAL DAMAGES (INCLUDING, BUT NOT LIMITED TO, PROCUREMENT OF SUBSTITUTE GOODS OR SERVICES; LOSS OF USE, DATA, OR PROFITS; OR BUSI-NESS INTERRUPTION) HOWEVER CAUSED AND ON ANY THEORY OF LIABILITY, WHETHER IN CON-TRACT, STRICT LIABILITY, OR TORT (INCLUDING NEGLIGENCE OR OTHERWISE) ARISING IN ANY WAY OUT OF THE USE OF THIS SOFTWARE, EVEN IF ADVISED OF THE POSSIBILITY OF SUCH DAM-AGE.

## **4.4 Citation Information**

If you use GCTx and/or cmapPy, please cite [Enache et al.](https://www.biorxiv.org/content/early/2017/11/30/227041)

## Python Module Index

### <span id="page-20-0"></span>c

cmapPy.clue\_api\_client.cell\_queries, [5](#page-8-1) cmapPy.clue\_api\_client.clue\_api\_client, [5](#page-8-2) cmapPy.clue\_api\_client.gene\_queries, [5](#page-8-1) cmapPy.clue\_api\_client.macchiato\_queries, [5](#page-8-3) cmapPy.clue\_api\_client.pert\_queries, [5](#page-8-3) cmapPy.pandasGEXpress.concat, [7](#page-10-0) cmapPy.pandasGEXpress.gct2gctx, [10](#page-13-0) cmapPy.pandasGEXpress.gctx2gct, [10](#page-13-1) cmapPy.pandasGEXpress.random\_slice, [10](#page-13-2) cmapPy.pandasGEXpress.subset, [10](#page-13-3)

## Index

## A

are\_genes\_in\_api() (in module cmapPy.clue\_api\_client.gene\_queries), [5](#page-8-4) assemble common meta() (in module cmapPy.pandasGEXpress.concat), [7](#page-10-1) assemble\_concatenated\_meta() (in module cmapPy.pandasGEXpress.concat), [8](#page-11-0) assemble\_data() (in module cmapPy.pandasGEXpress.concat), [8](#page-11-0)

## B

build\_common\_all\_meta\_df() (in module cmapPy.pandasGEXpress.concat), [8](#page-11-0) build\_mismatched\_common\_meta\_report() (in module cmapPy.pandasGEXpress.concat), [8](#page-11-0) build\_parser() (in module cmapPy.pandasGEXpress.subset), [10](#page-13-4)

## C

ClueApiClient (class in cmapPy.clue\_api\_client.clue\_api\_client), [5](#page-8-4) cmapPy.clue\_api\_client.cell\_queries (module), [5](#page-8-4) cmapPy.clue\_api\_client.clue\_api\_client (module), [5](#page-8-4) cmapPy.clue\_api\_client.gene\_queries (module), [5](#page-8-4) cmapPy.clue\_api\_client.macchiato\_queries (module), [5](#page-8-4) cmapPy.clue\_api\_client.pert\_queries (module), [5](#page-8-4) cmapPy.pandasGEXpress.concat (module), [7](#page-10-1) cmapPy.pandasGEXpress.gct2gctx (module), [10](#page-13-4) cmapPy.pandasGEXpress.gctx2gct (module), [10](#page-13-4) cmapPy.pandasGEXpress.random\_slice (module), [10](#page-13-4) cmapPy.pandasGEXpress.subset (module), [10](#page-13-4) concat main() (in module

cmapPy.pandasGEXpress.concat), [9](#page-12-0)

## D

do\_reset\_ids() (in module cmapPy.pandasGEXpress.concat), [9](#page-12-0)

## G

gct2gctx\_main() (in module cmapPy.pandasGEXpress.gct2gctx), [10](#page-13-4) GCToo (class in cmapPy.pandasGEXpress.GCToo), [6](#page-9-0) gctx2gct\_main() (in module cmapPy.pandasGEXpress.gctx2gct), [10](#page-13-4) get file list() (in module cmapPy.pandasGEXpress.concat), [9](#page-12-0)

## H

hstack() (in module cmapPy.pandasGEXpress.concat), [9](#page-12-0)

### M

make specified size gctoo() (in module cmapPy.pandasGEXpress.random\_slice), [10](#page-13-4) MismatchCommonMetadataConcatException, [7](#page-10-1)

## P

parse() (in module cmapPy.pandasGEXpress.parse), [6](#page-9-0)

## R

read() (in module cmapPy.set\_io.gmt), [11](#page-14-0) read() (in module cmapPy.set\_io.grp), [11](#page-14-0) reset\_ids\_in\_meta\_df() (in module cmapPy.pandasGEXpress.concat), [9](#page-12-0) run\_count\_query() (cmapPy.clue\_api\_client.clue\_api\_client.ClueApiClient method), [5](#page-8-4) run\_filter\_query() (cmapPy.clue\_api\_client.clue\_api\_client.ClueApiClient method), [5](#page-8-4)

## S

subset\_main() (in module cmapPy.pandasGEXpress.subset), [10](#page-13-4)

## $\overline{V}$

verify\_gmt\_integrity() (in module cmapPy.set\_io.gmt), [11](#page-14-0)

vstack() (in module cmapPy.pandasGEXpress.concat), [9](#page-12-0)

## W

write() (in module cmapPy.pandasGEXpress.write\_gct), [7](#page-10-1)

write() (in module cmapPy.pandasGEXpress.write\_gctx), [7](#page-10-1)

write() (in module cmapPy.set\_io.gmt), [11](#page-14-0)

write() (in module cmapPy.set\_io.grp), [11](#page-14-0)